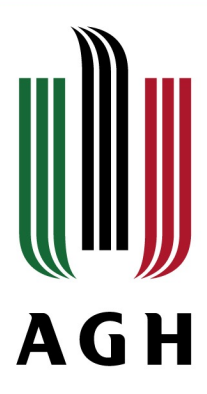

#### Computational Intelligence Project and laboratory summary

Akademia Górniczo-Hutnicza im. Stanisława Staszica w Krakowie AGH University of Science and Technology

Kamil Lelowicz Łukasz Radzio

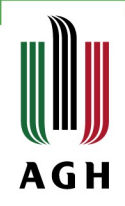

#### Table of contest

- » Introduction
- » Laboratory classes Kamil Lelowicz
- » Laboratory classes Łukasz Radzio
- » Project

#### Introduction

- » Computational Intelligence is usually used to recognize, classify, predict in order to make decisions without human assistance or help people in the decision processes.
- » We can use Computational Intelligence methods in Big data business which is one of hottest industries in the world today.
- » 4.4 Zettabytes of data existed in the digital universe in 2013
- » Only 0.5% of data was analyzed

https://www.emc.com/leadership/digital-universe/2014iview/executive-summary.htm

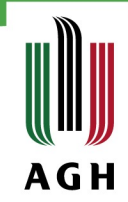

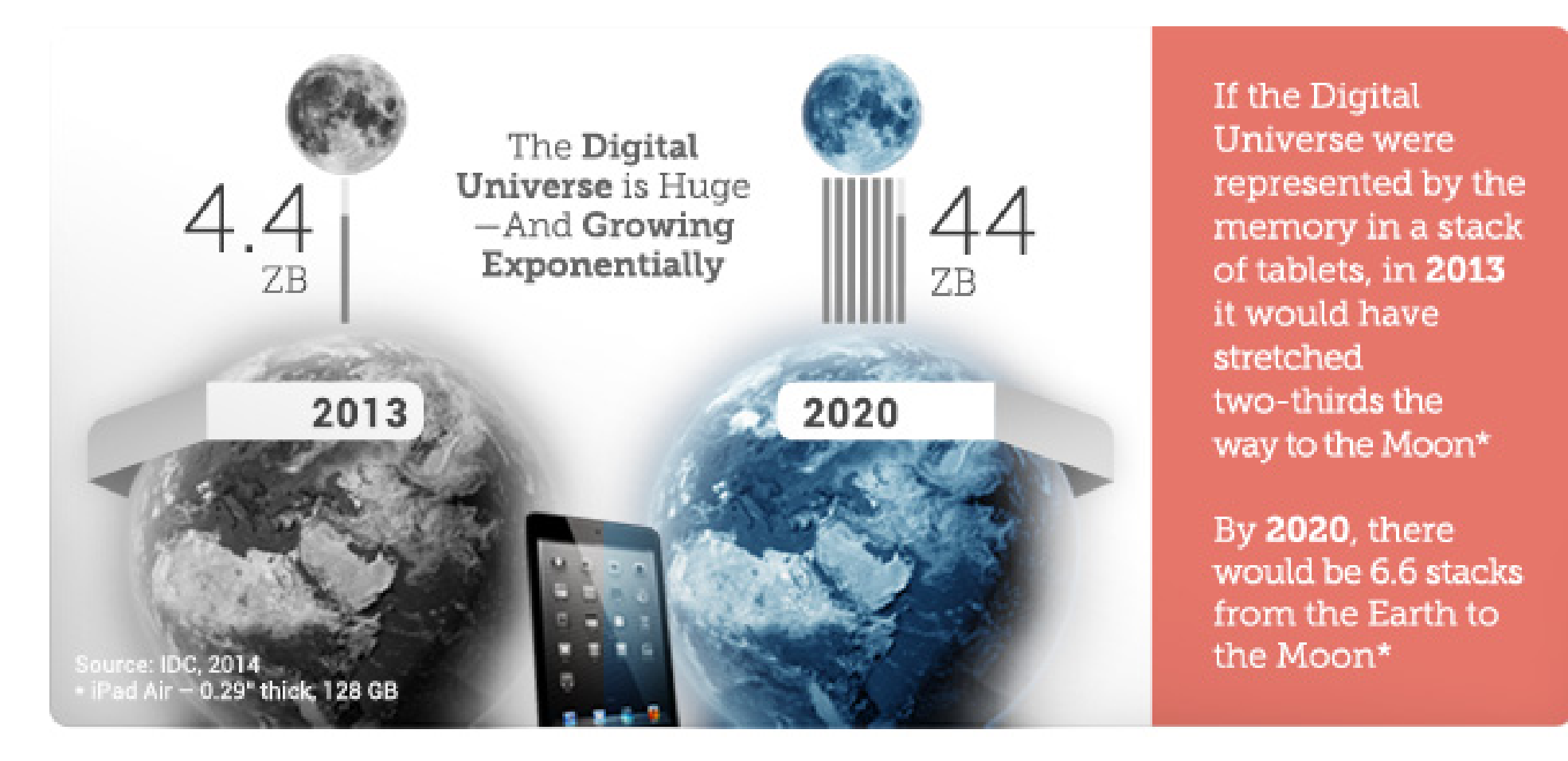

https://www.emc.com/leadership/digital-universe/2014iview/executive-summary.htm

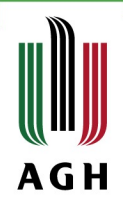

#### Laboratory - Kamil Lelowicz

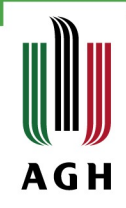

#### MLP with BP

- » Standard algorithms for any supervised learning pattern recognition process
- » Few words about implementation in Python:
	- » Each neuron was implemented as a class
	- » The input and error propagation phase were implemented recursively
	- » Sigmoidal functions were used
	- » Normalize input data

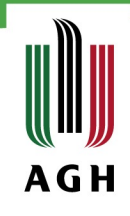

#### Result for Iris data

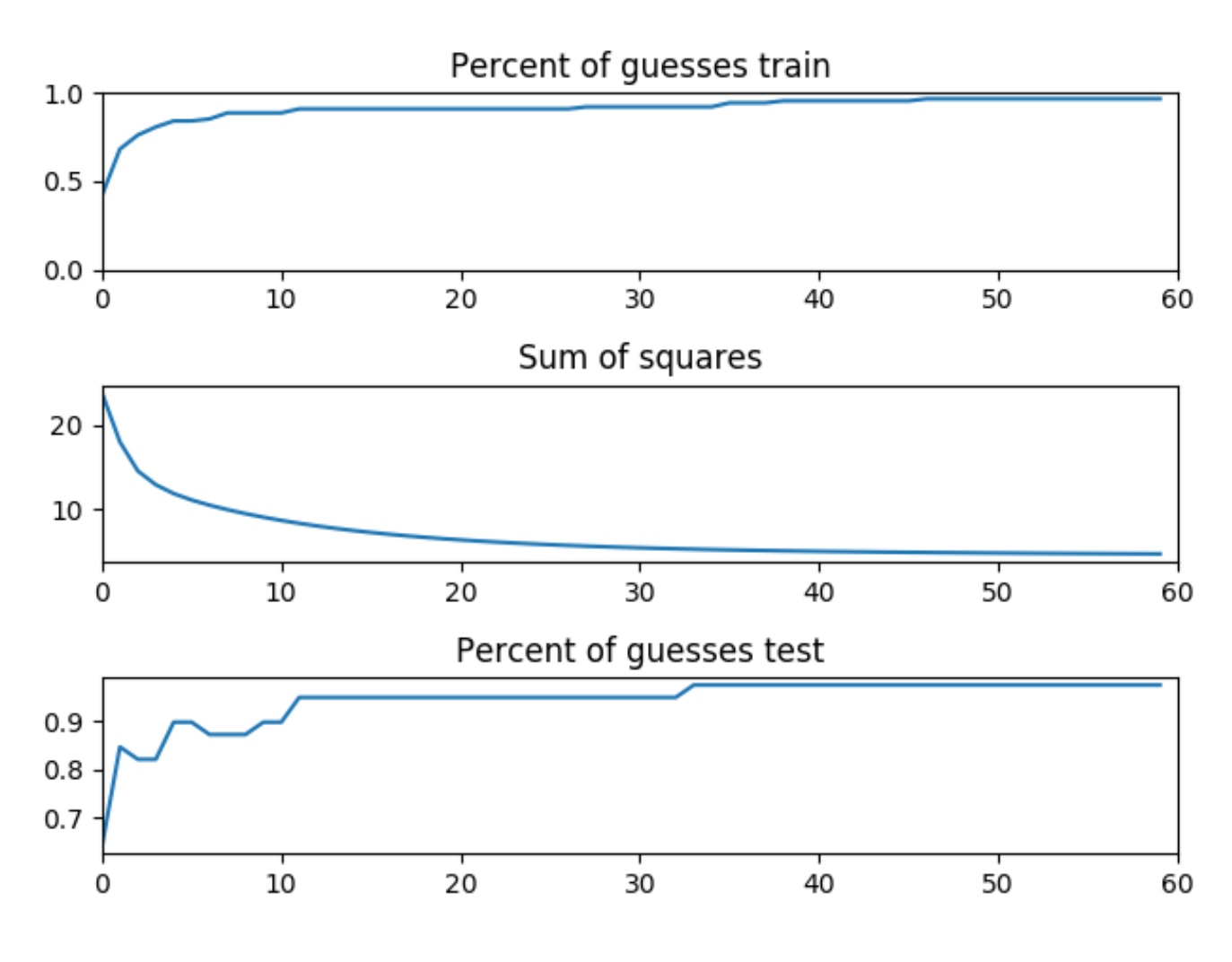

Best result: 98% for test set 100% for train set

Initialization of weights: (-1.5, 1.5)

One hidden layer

Learning rate: 0.1

During the adaptation process the learning rate was modifying

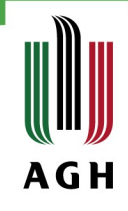

#### Result for Wine data

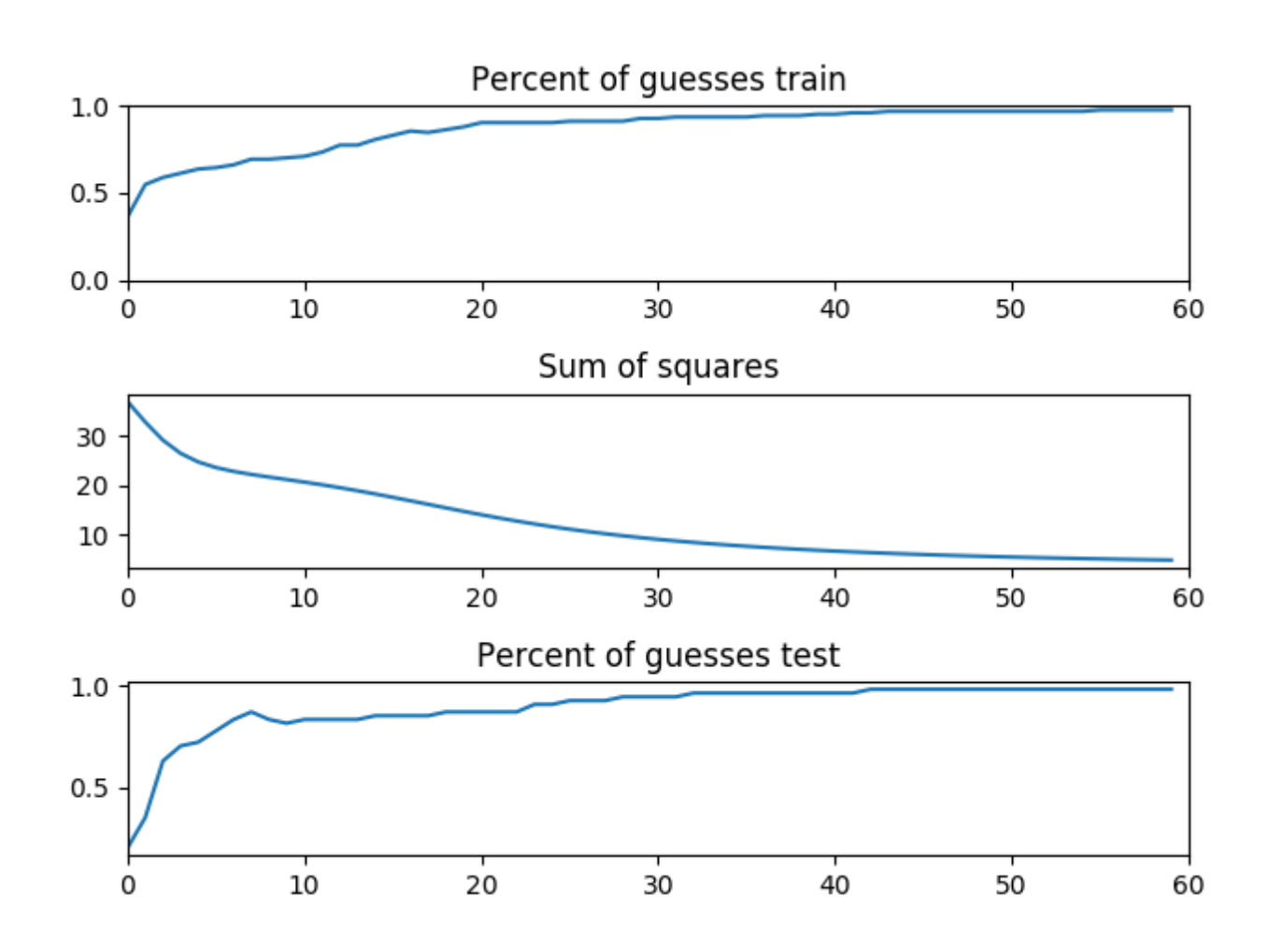

Best result: 98% for test set 99% for train set

Initialization of weights:  $(-2, 2)$ 

Two hidden layer

Learning rate: 0.2

During the adaptation process the learning rate was modifying

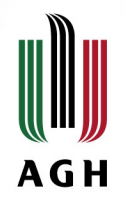

#### Simple Deep MLP

- » Not all neurons between successive layers are connected
- » Updating only a selected part of neurons
- » Using many subnetworks

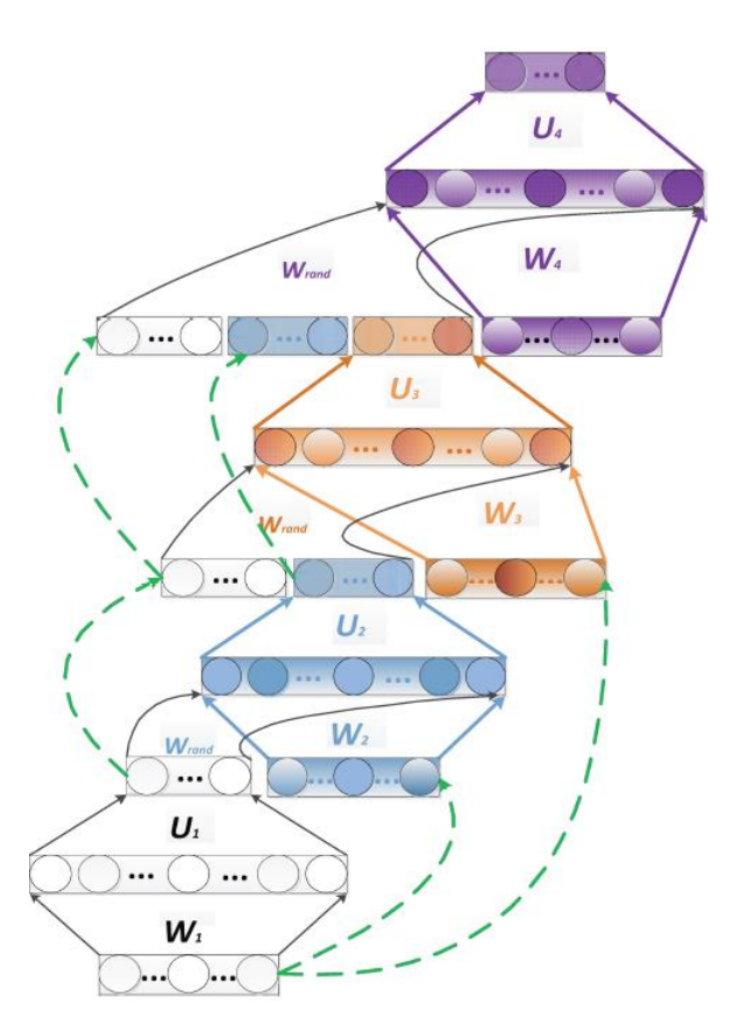

http://home.agh.edu.pl/~horzyk/lectures/ci /CI-DeepLearningStrategies.pdf

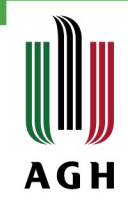

#### Result for Wine Data

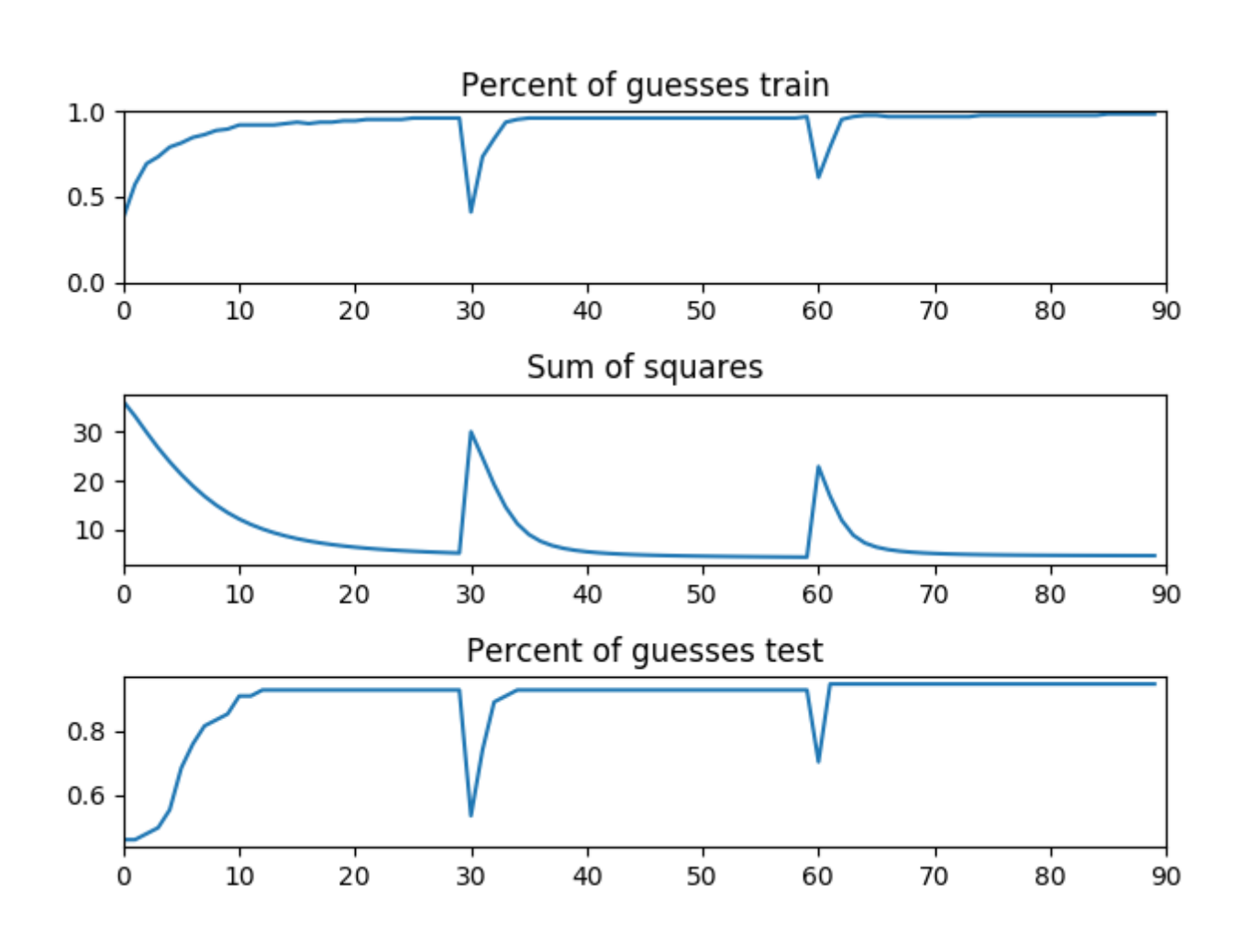

Best result: 99% for test set 99.5% for train set

Initialization of weights:  $(-2, 2)$ 

One hidden layer

Learning rate: 0.3

During the adaptation process the learning rate was modifying

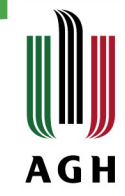

# Deep SOM-MLP Classifier

- » Kohonen's SOM enable to represent multidimensional data in fewer dimensions, i.e. two or three
- » Type of unsupervised learning method
- » We can use Self-Organizing Maps for feature extraction

#### Two -dimensional A G H representation of Wine dataset

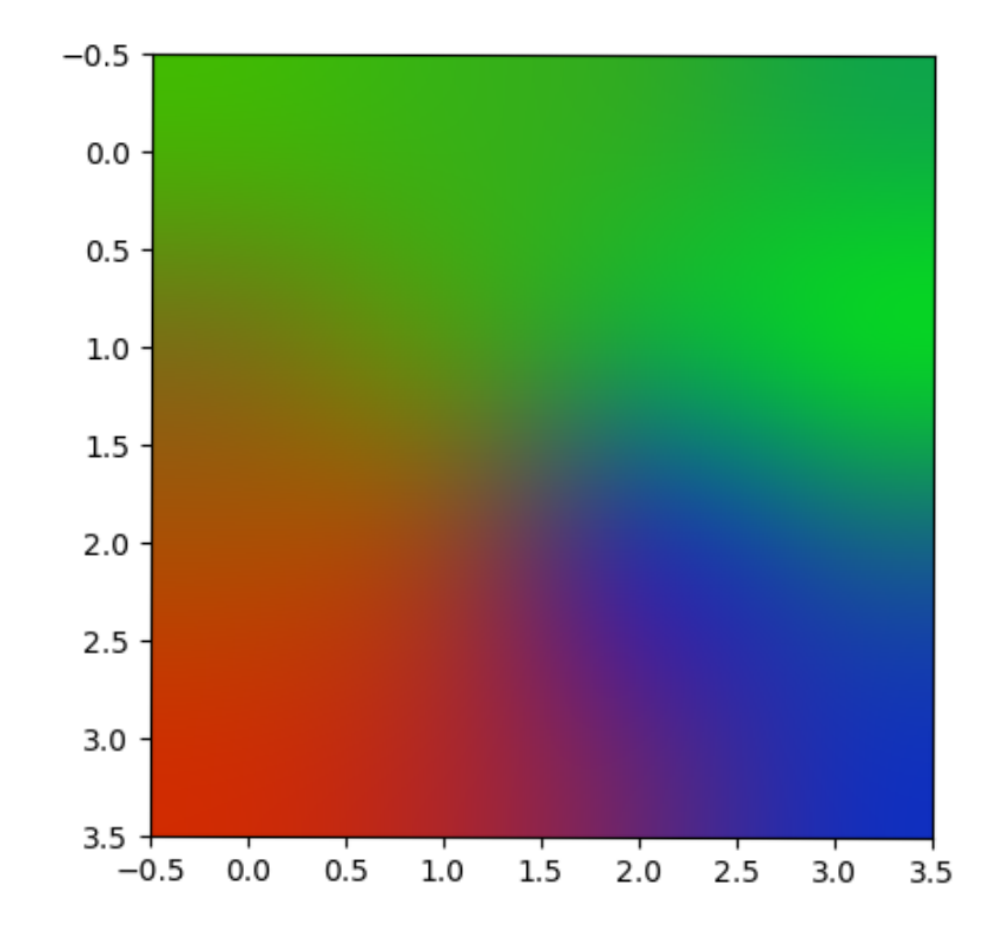

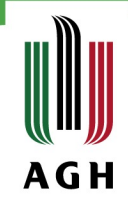

#### Result for Wine data

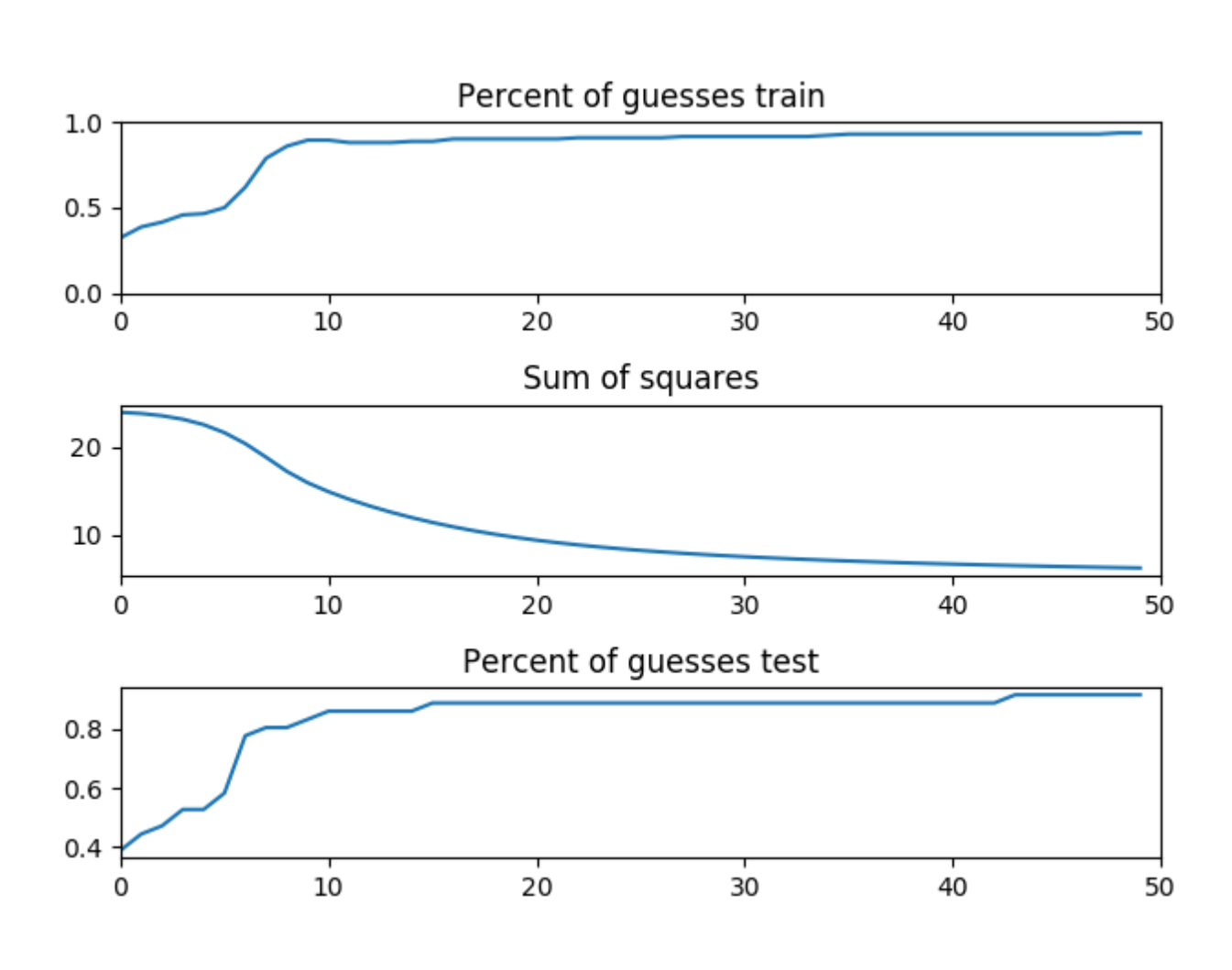

Best result: 94% for test set 96% for train set

Initialization of weights:  $(-2, 2)$ 

Two hidden layer

Learning rate: 0.3

During the adaptation process the learning rate was modifying

# AGDS

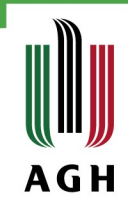

- » A passive data structure, which make more faster operation for example searching similar group of elements, filtering by value or attribute
- » We can substitute this operations by providing them in  $O(1)$
- » To implement it I use ordered dictionaries and quick sort algorithms

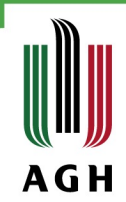

Most similar object to 51 is 53

#### List of similar objects to 51 sorted by the similarity:

[53, 74, 78, 70, 75, 98, 79, 86, 57, 62, 68, 85, 67, 71, 89, 97, 96, 84, 88, 100, 64, 95, 60, 83, 91, 93, 63, 90, 54, 65, 58, 80, 81, 82, 99, 73, 94, 87, 61, 56, 77, 52, 76, 72, 92, 130, 140, 66, 134, 142, 69, 138, 128, 117, 139, 148, 113, 127, 125, 103, 124, 146, 150, 108, 104, 141, 112, 145, 109, 131, 105, 147, 120, 129, 149, 55, 102, 143, 122, 133, 137, 106, 136, 101, 110, 114, 123, 115, 107, 132, 118, 119, 17, 25, 14, 44, 20, 50, 37, 12, 22, 24, 40, 19, 18, 59, 29, 28, 31, 38, 21, 11, 46, 4, 33, 2, 41, 1, 45, 6, 15, 32, 7, 126, 49, 34, 111, 10, 5, 8, 13, 39, 47, 30, 9, 121, 35, 16, 27, 144, 116, 26, 135, 42, 36, 23, 3, 48, 43]

Most similar object to 53 is 51

#### List of similar objects to 53 sorted by the similarity:

[51, 78, 77, 76, 74, 72, 92, 59, 75, 66, 98, 86, 84, 69, 67, 71, 89, 96, 97, 88, 100, 95, 60, 83, 91, 93, 55, 63, 90, 54, 65, 58, 80, 81, 82, 99, 73, 94, 61, 56, 52, 70, 130, 117, 79, 111, 148, 113, 57, 139, 126, 62, 146, 127, 150, 85, 104, 103, 125, 112, 144, 108, 116, 109, 135, 105, 147, 64, 129, 131, 145, 102, 143, 133, 149, 106, 137, 136, 114, 115, 101, 123, 107, 110, 132, 119, 118, 87, 17, 25, 134, 14, 19, 44, 138, 46, 20, 128, 2, 36, 23, 68, 12, 37, 50, 22, 40, 34, 3, 18, 48, 29, 21, 11, 124, 33, 1, 6, 41, 39, 43, 45, 32, 15, 121, 7, 49, 30, 10, 141, 8, 5, 35, 13, 47, 9, 120, 27, 16, 122, 26, 42, 140, 24, 142, 28, 31, 38, 4]

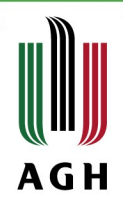

#### Laboratory – Łukasz Radzio

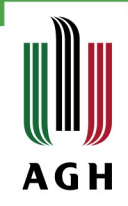

#### Laboratory part

- 1) Implementation of MLP basic Python
- 2) MLP, SOM, Simple Deep JAVA
- 3) AGDS Python
- Conclusion:
- 1) MLP works quite good on its own
- 2) SOM produces nice pictures from random noise, but does not help in classification
- 3) Simple Deep as the name suggests is simple and useless (in case of analyzed datasets)
- 4) AGDS simply works (as expected)
- 5) JAVA implementation is unscalable to bigger datasets
- 6) Serious algorithms should be implemented under GPU

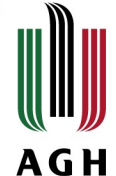

# Comparison of various implementations of MLP - Iris

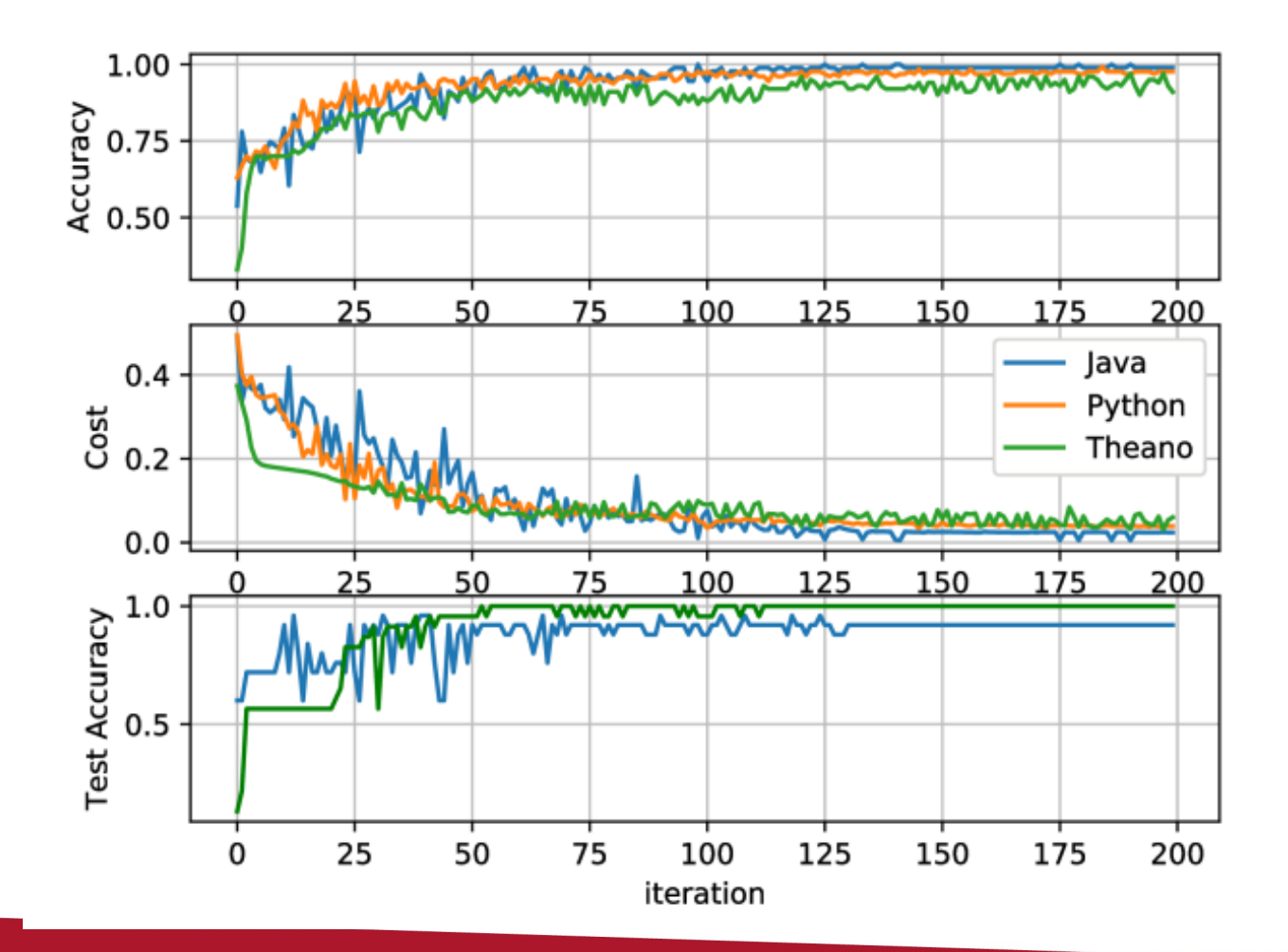

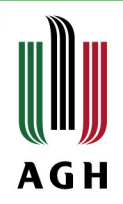

# Experiments

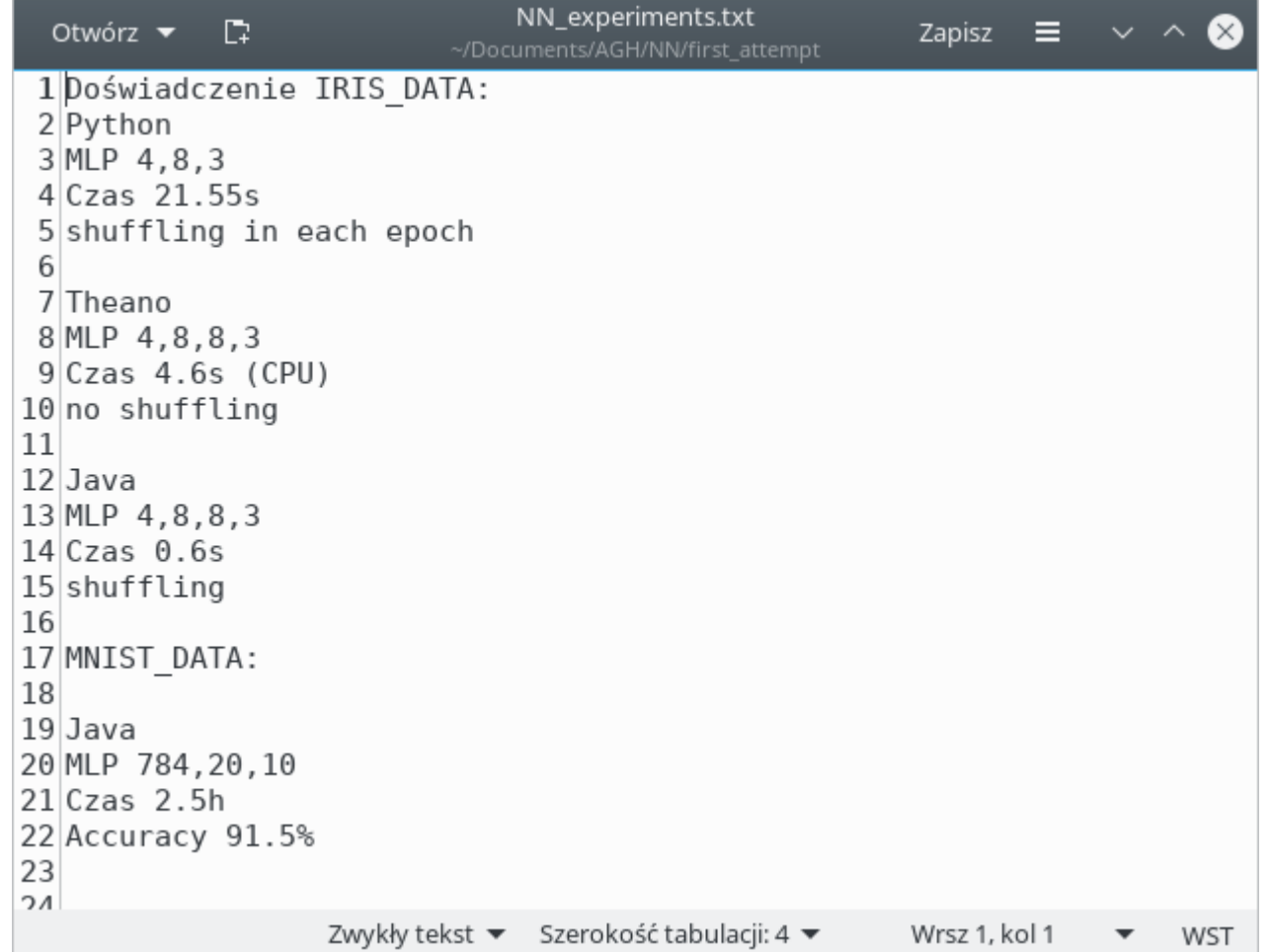

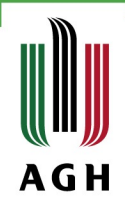

#### Project Deep Convolutional Neural Networks

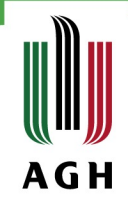

#### Main aim

Use deep convolutional neural network on gpu for image recognition

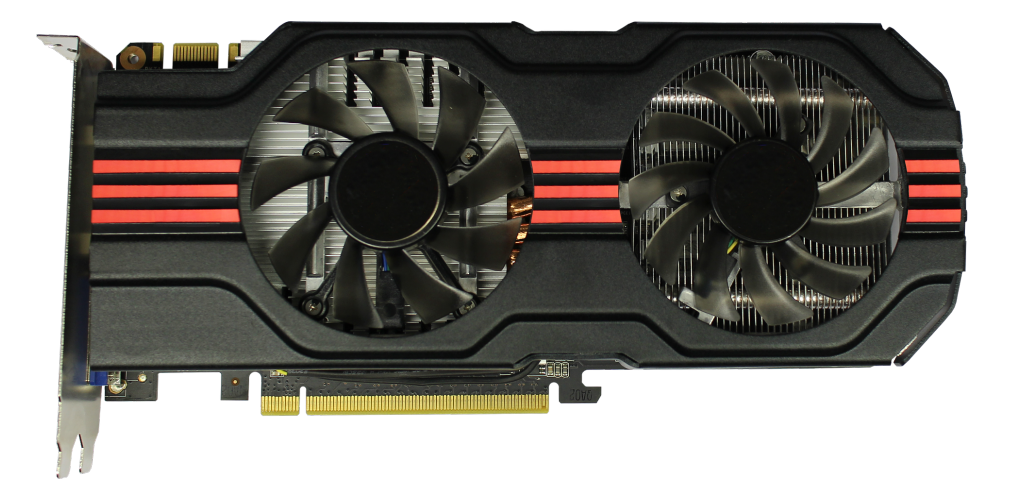

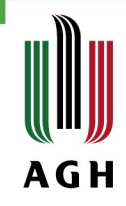

#### Used technologies

- » Python 3
- » Theano framework
- » Keras framework
- » Cuda Toolkit (with cuDNN)
- » Opencv (for visualization)

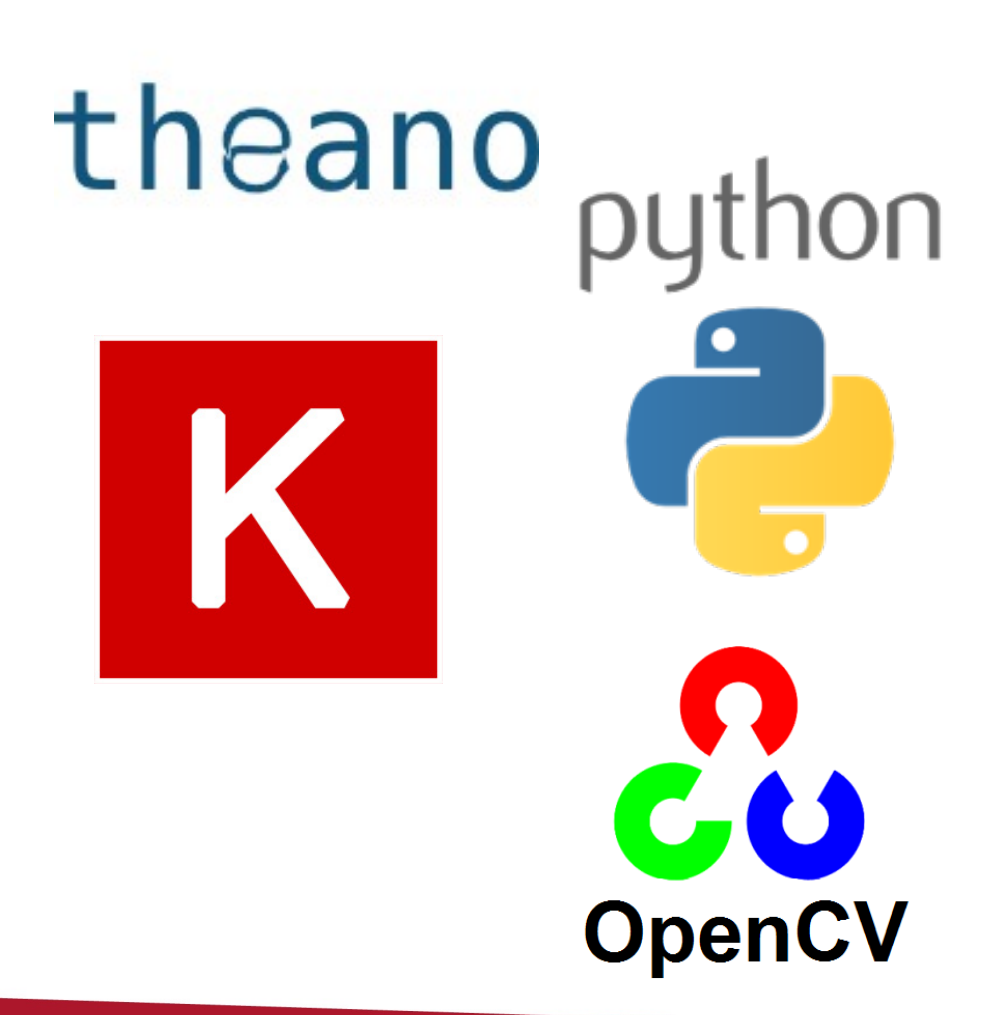

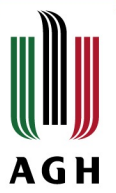

#### Quick guide how to install Theano with GPU support on Windows

- » Download and install Cuda Toolkit v8.0 [link](https://developer.nvidia.com/cuda-toolkit)
- » Download CuDNN v5.1 (nvidia website)
- » Download and install VC 14.0 [link](http://landinghub.visualstudio.com/visual-cpp-build-tools)
- » Install Anaconda (or miniconda)
- » Install packages from Anaconda (numpy, scipy, mklservice, libpython, m2w64-toolchain, nose, noseparameterized, pydot-ng, theano, pygpu)
- » Configure .theanorc file in your home directory

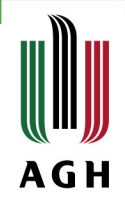

#### .theanorc

```
1 [qlobal]
 2 floatX = float323 device = cuda
 4 cxx = c:\Users\Kamil\Anaconda3\Library\mingw-w64\bin\q++.exe
 5^{\circ}6<sup>1</sup>[cuda]
    root = C:\Coperator{\text{UDA}}\vee 8.07<sup>7</sup>\mathbb{R}-9
    \lfloor \text{dnn} \rfloor10<sup>7</sup>include path=c:\Users\Kamil\Downloads\cudnn-8.0-windows7-x64-v5.1\cuda\include
     library path=c:\Users\Kamil\Downloads\cudnn-8.0-windows7-x64-v5.1\cuda\lib\x64
1112<sup>°</sup>13 [nvcc]
14 fastmath = True
     compiler bindir=C:\Program Files (x86)\Microsoft Visual Studio 14.0\VC\bin\cl.exe
15 -
```
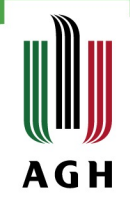

# **Tips**

- » Theano-cache purge
- » If the program stopped and no error reported, your compiler will probably be different from the compiler used to compile libgpuarray
- » Not recommended ways simply don't work

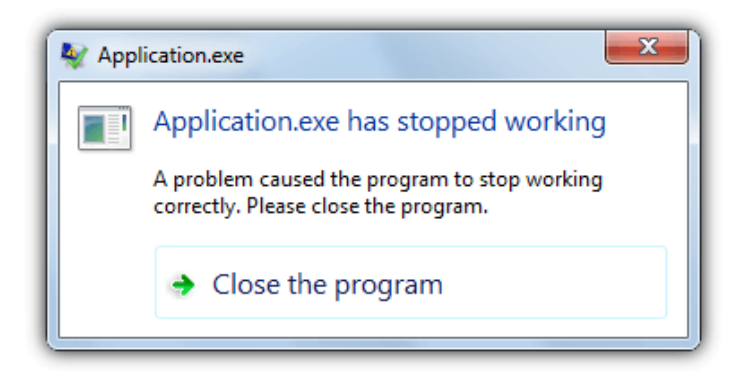

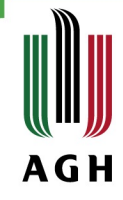

# Comparison gpu and cpu

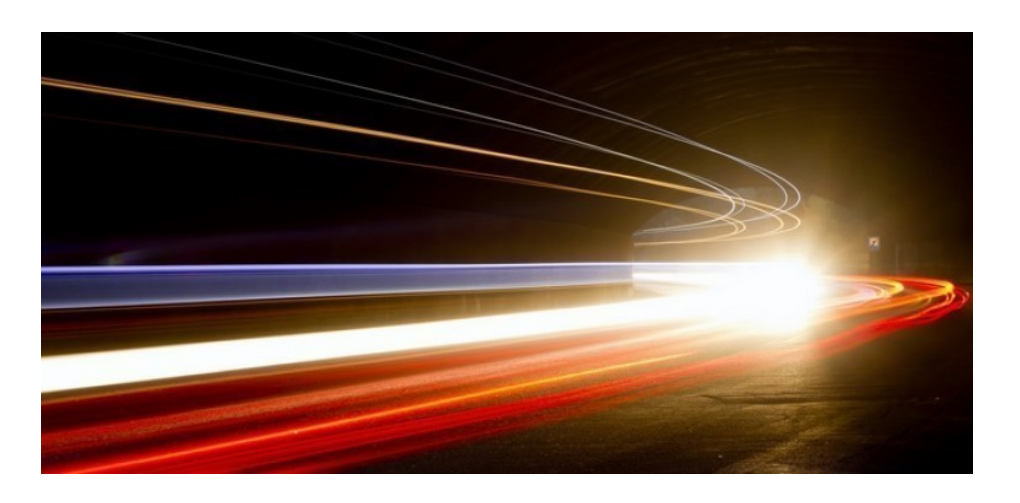

- » Gpu is over 12 times faster than cpu during computing
- » Nvida GT 650M is over 4 times faster than GT 820M

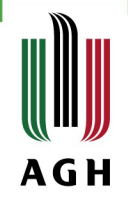

#### GPU-CPU comparison

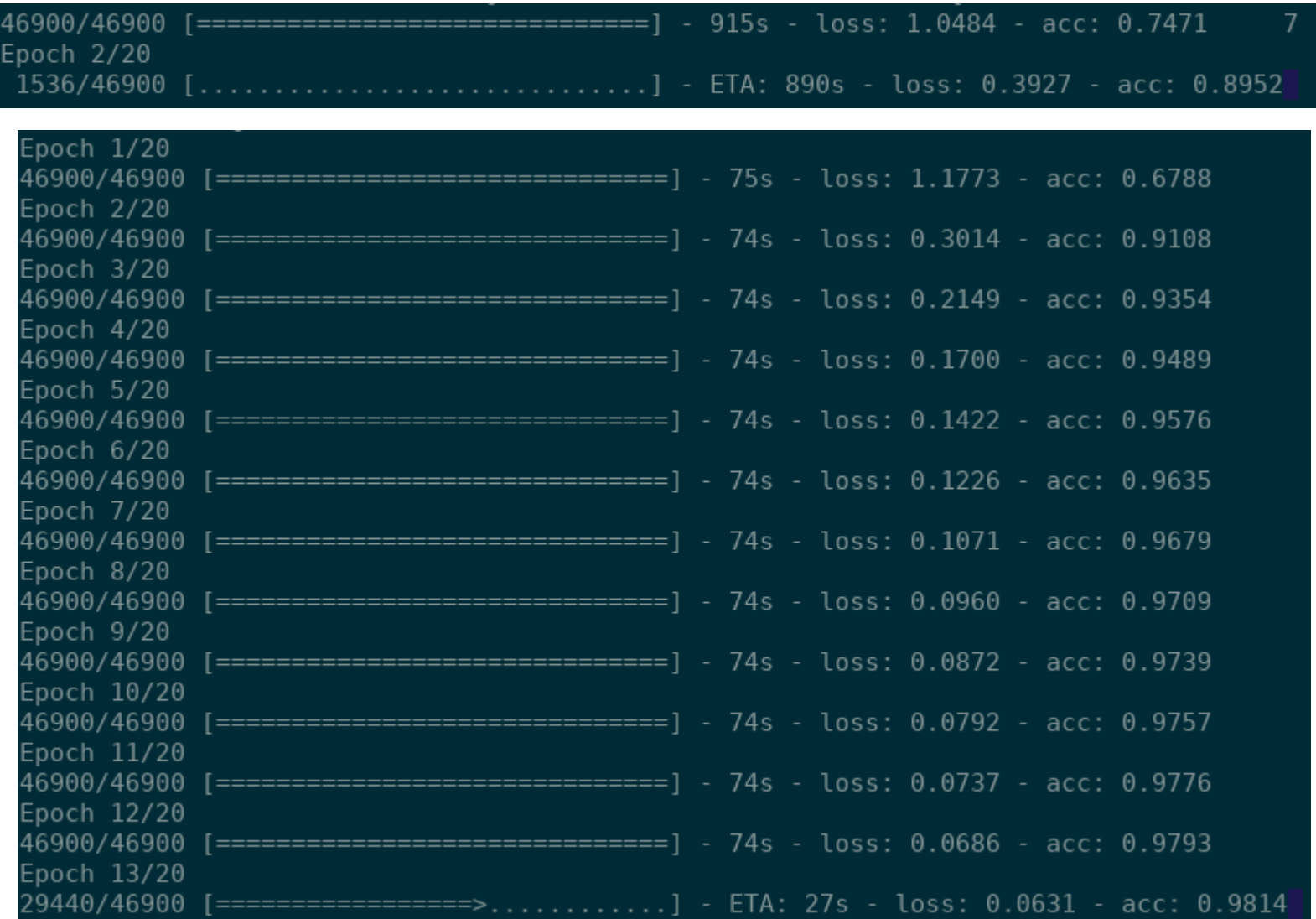

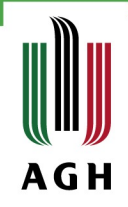

#### Theano framework

- tensors (multidimensional arrays)
- computational graphs
- interface similar to numpy
- computations on GPU
- automatic differentiation

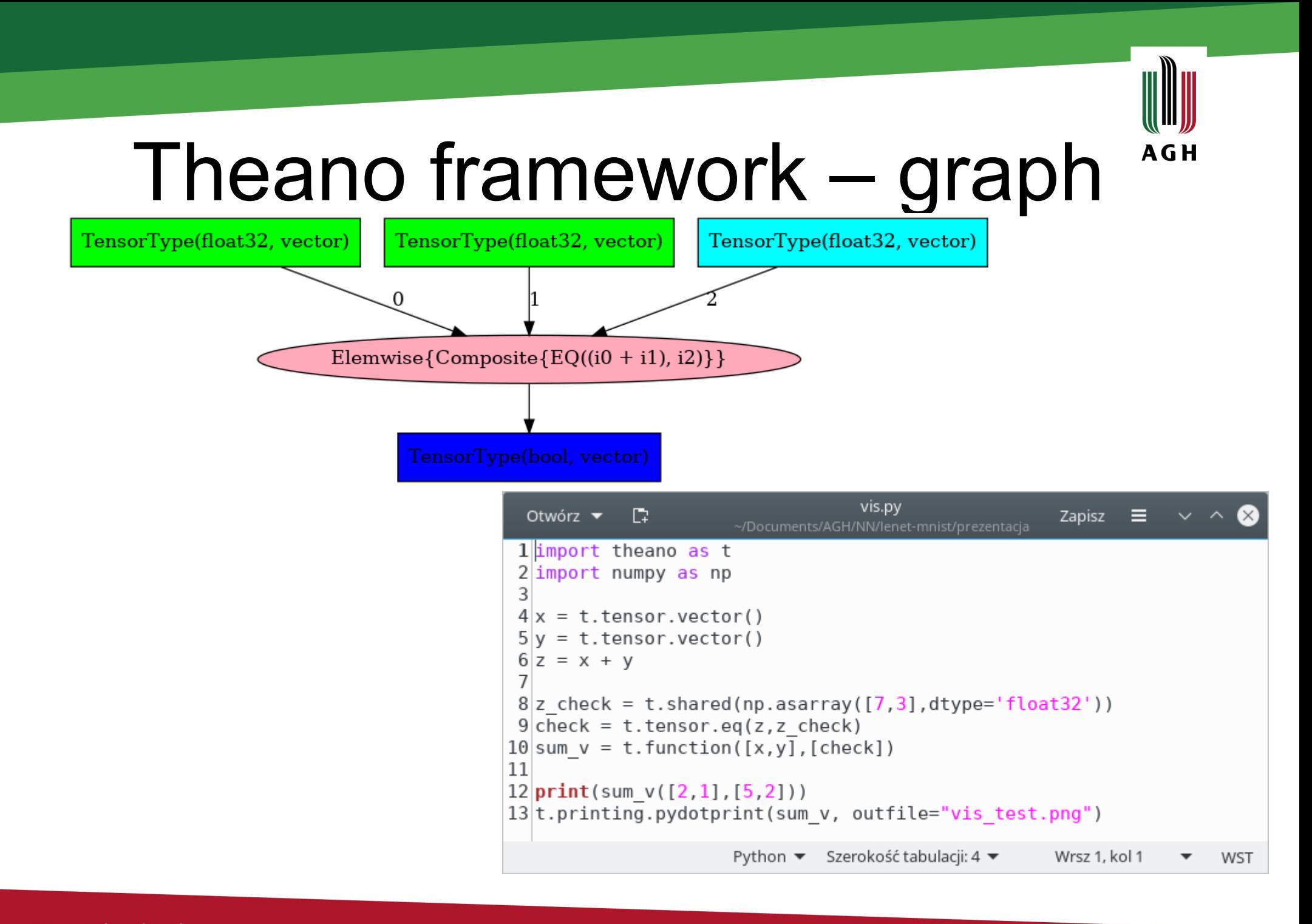

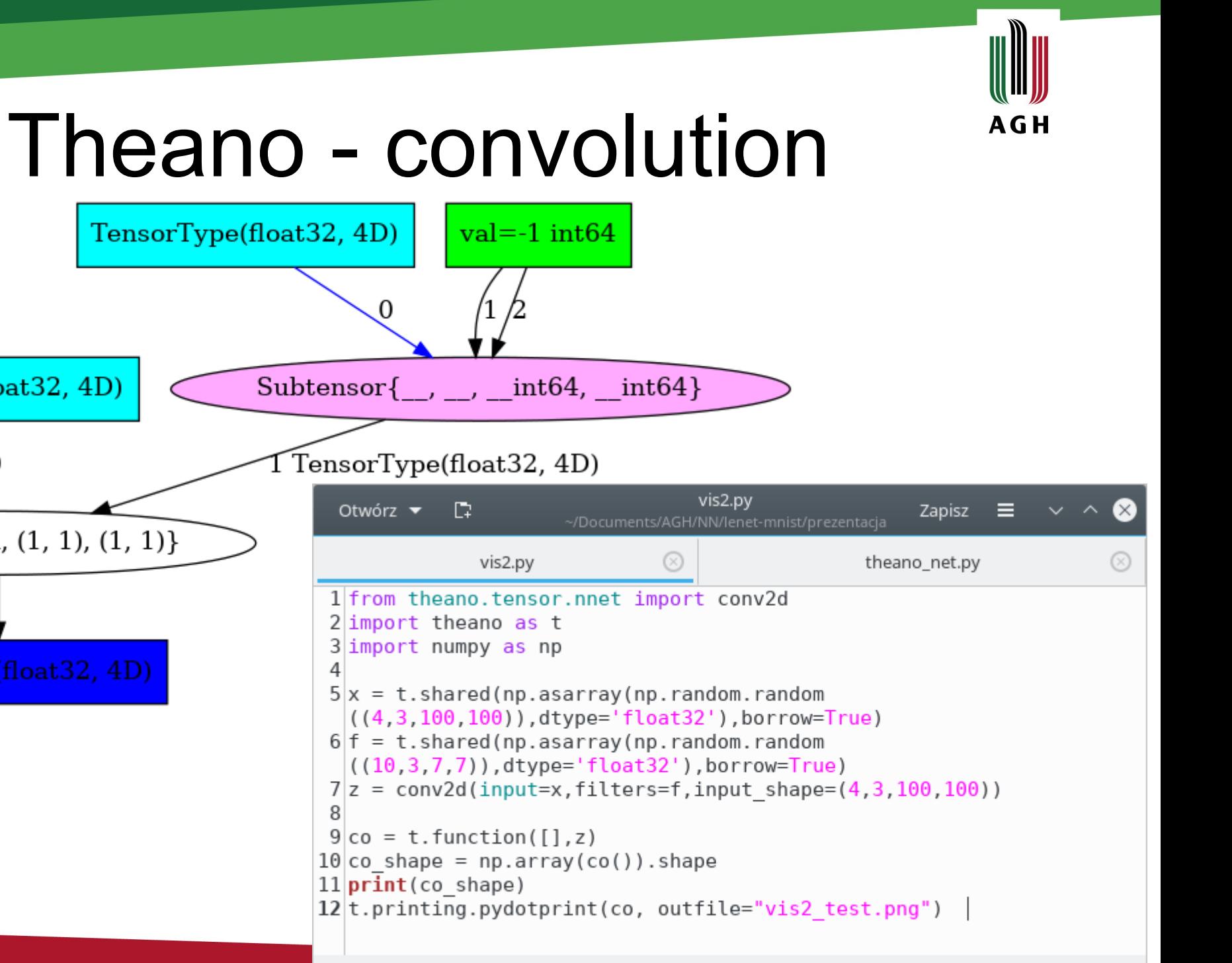

TensorType(float32, 4D)

CorrMM{valid,  $(1, 1)$ ,  $(1, 1)$ }

TensorType(float32, 4D)

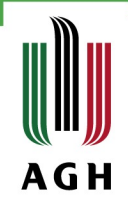

# Network topology

- » Two convolutional layer with ReLu activation function na MaxPooling
- » One FC layer
- » The last layer was softmax

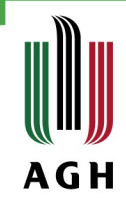

#### Network topology

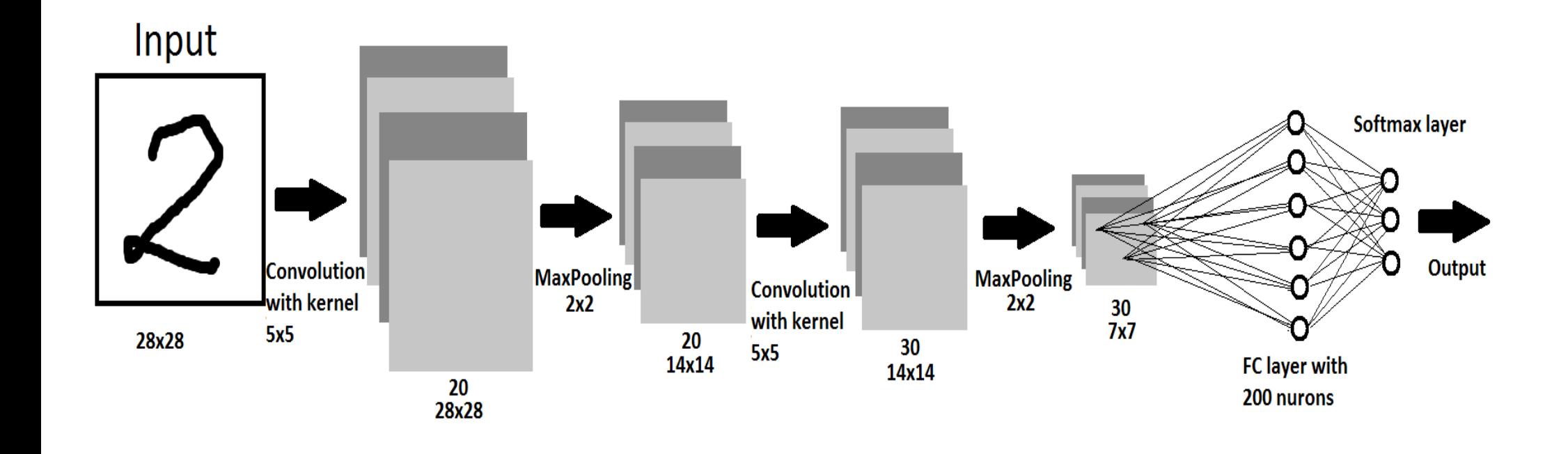

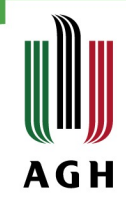

#### Graph of our network

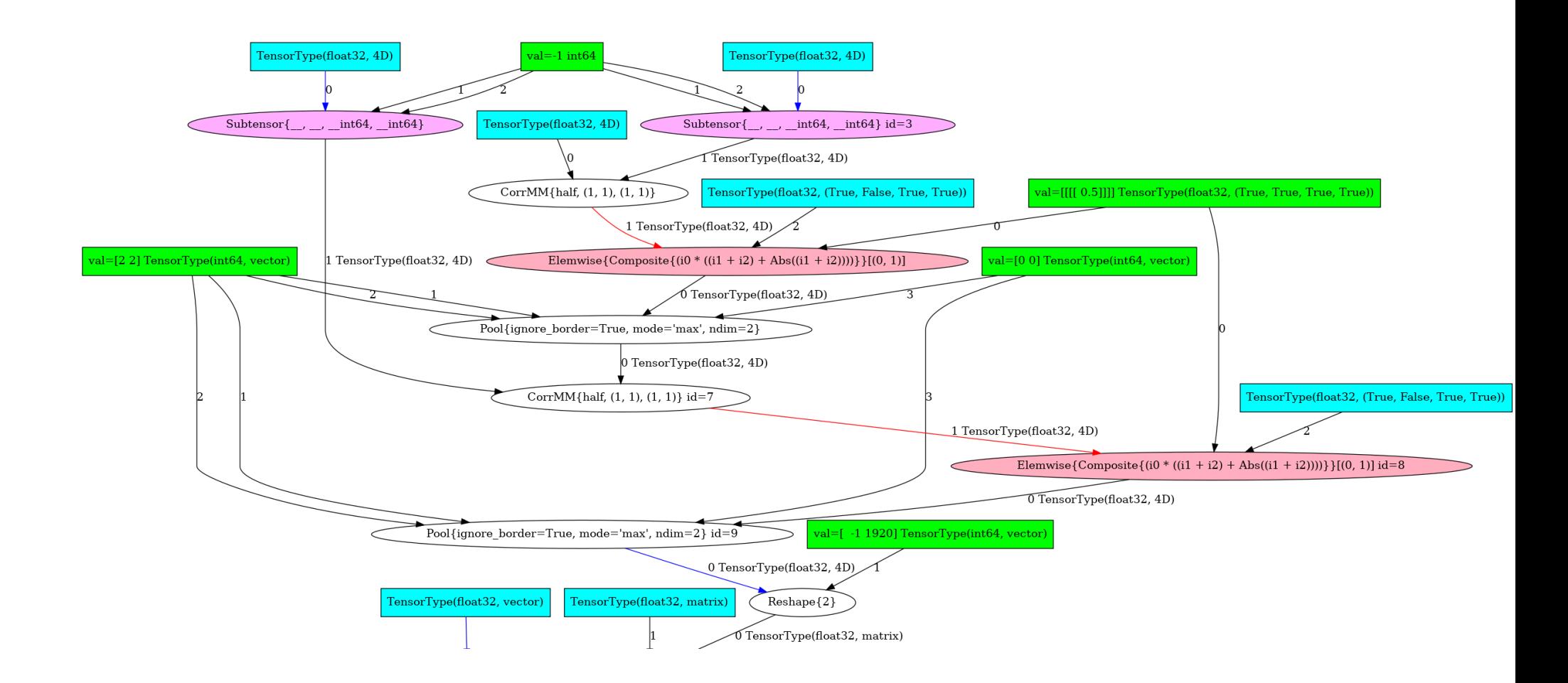

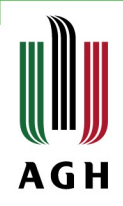

#### Graph of our network

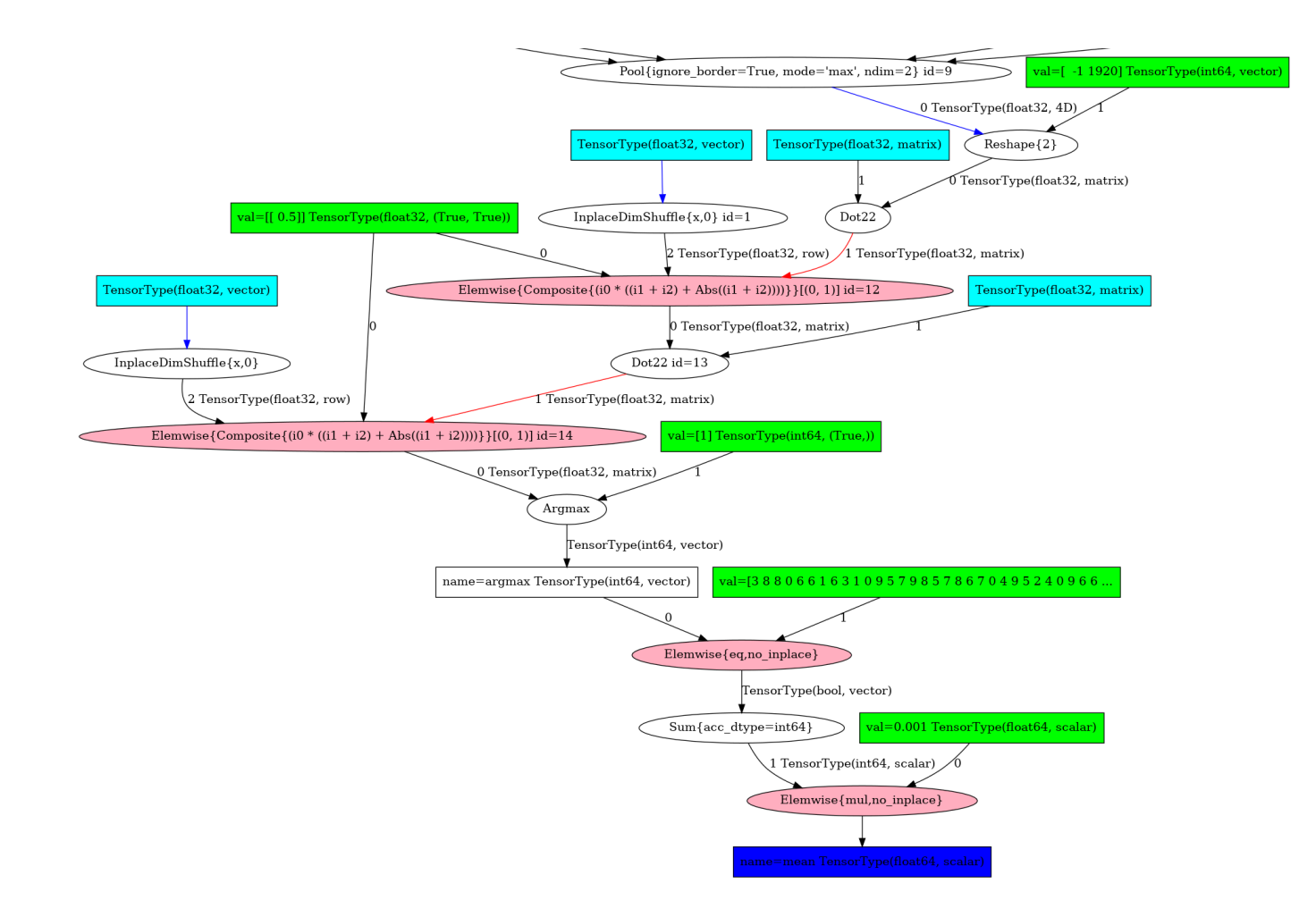

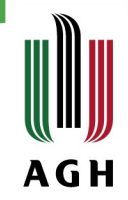

#### Keras code example

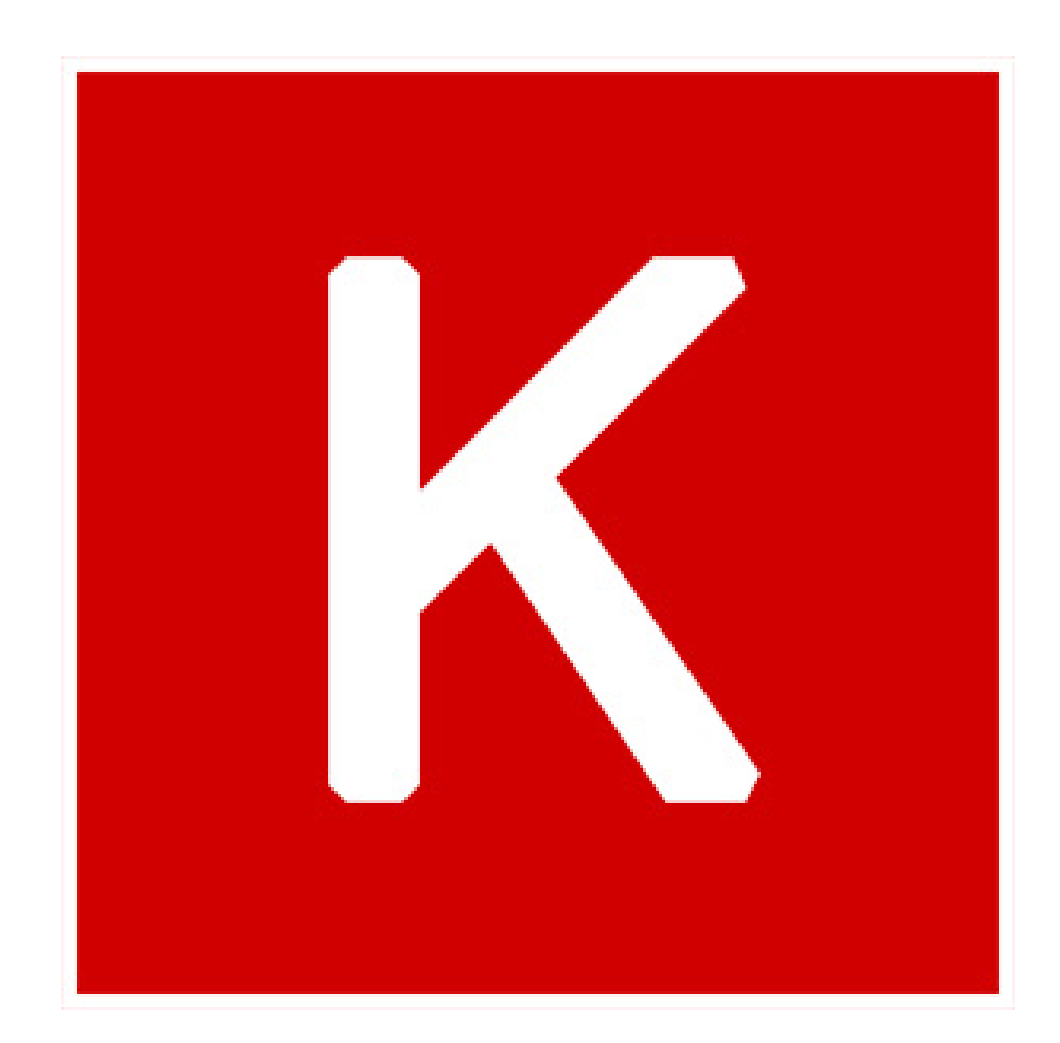

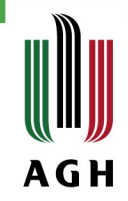

#### Theano code example

# theano

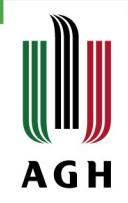

#### Data sets

#### » Mnist » Cifar 10

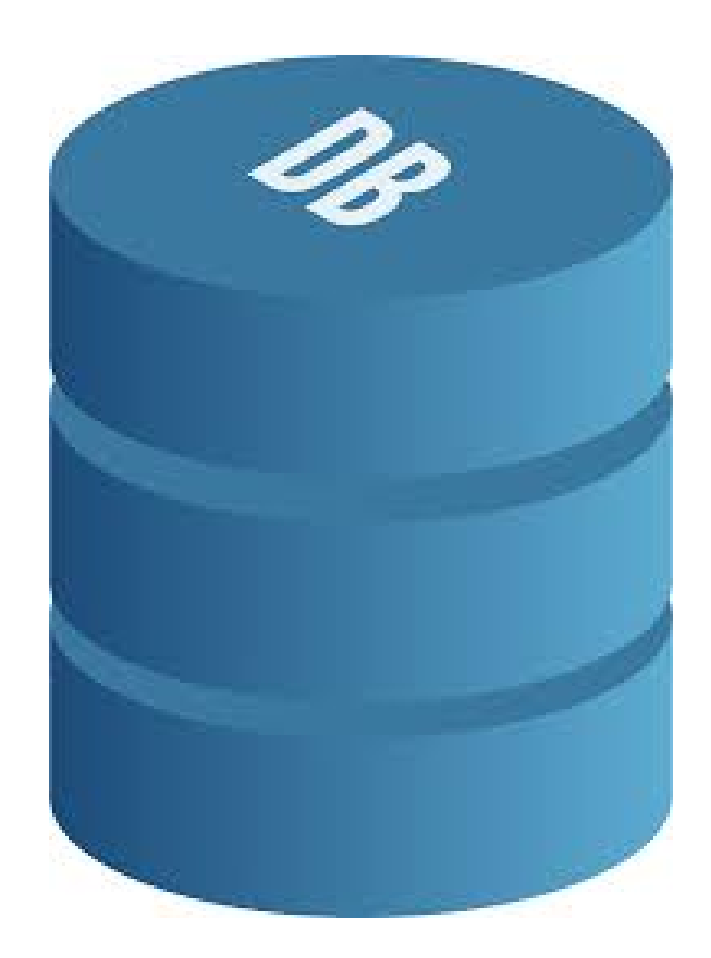

# Mnist

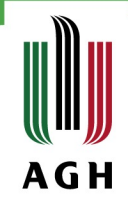

- » Handwritten digits from 0 to 9 (black and white)
- » 28x28 pixels (784 inputs)
- » Training set 50 000 examples
- » Test set 10 000 examples
- » Web page:

<http://yann.lecun.com/exdb/mnist/>

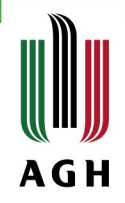

#### **Mnist examples**

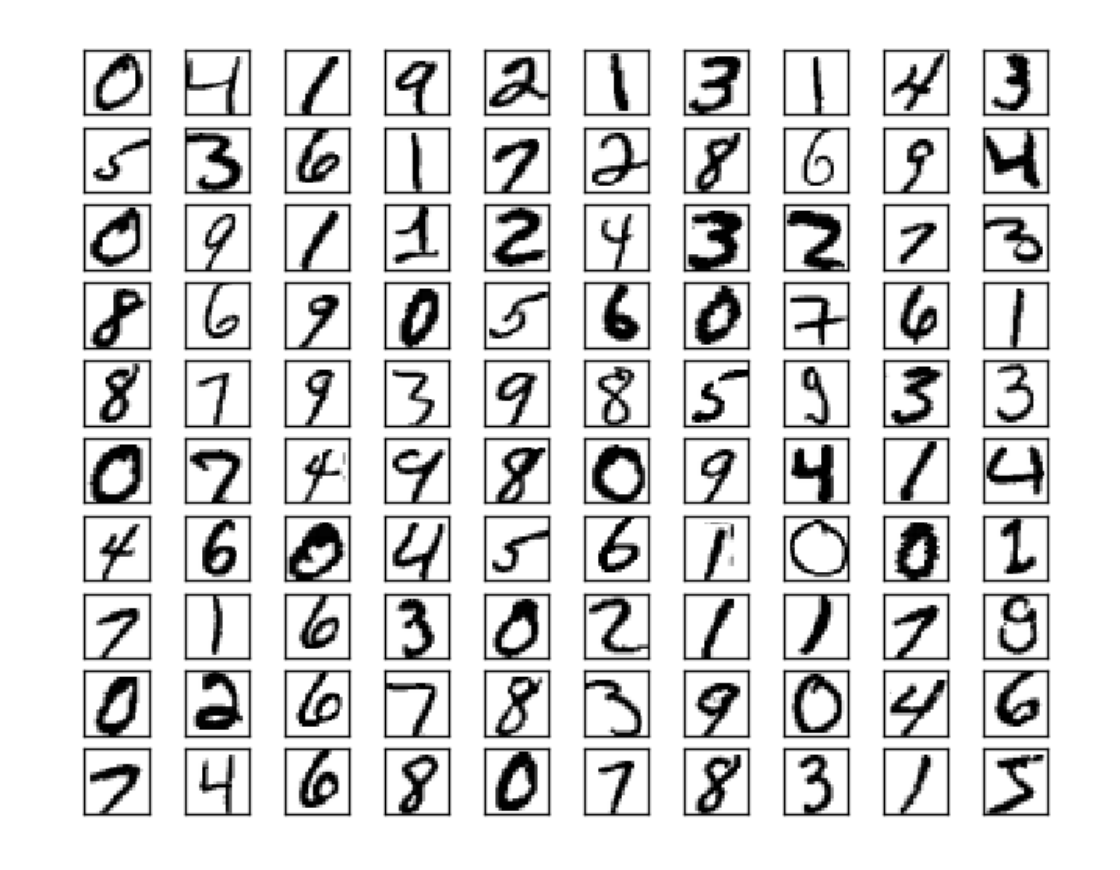

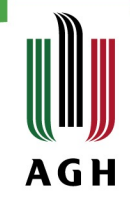

#### Mnist really bad images

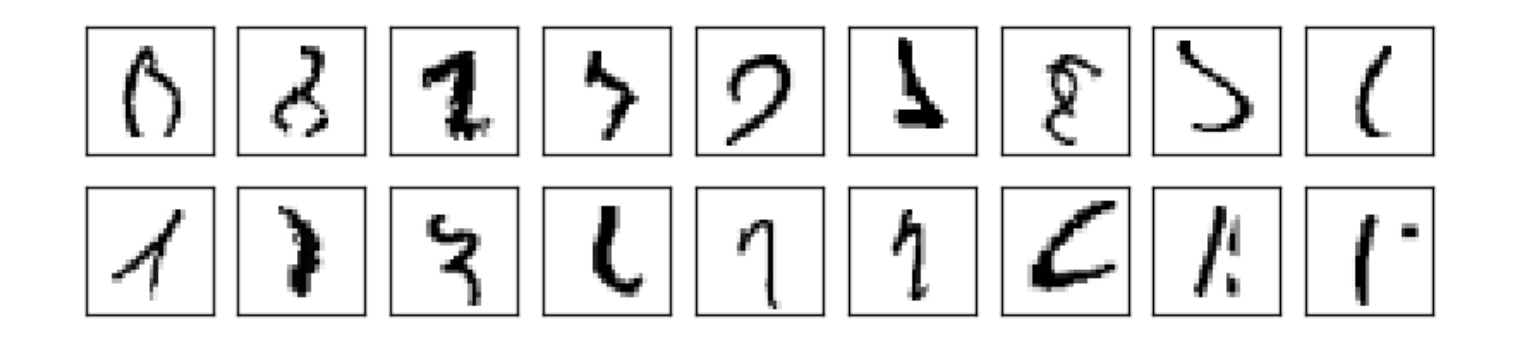

#### Cifar-10

- » The CIFAR-10 is labeled subsets of the 80 million tiny images dataset
- » 10 classes (airplane, automobile, bird, cat, deer, dog, frog, horse, ship, track)
- » "Automobile" includes sedans, SUVs, things of that sort. "Truck" includes only big trucks. Neither includes pickup trucks.
- » 32x32 colour image (3072 inputs)
- » 50000 training images
- » 10000 test images
- » Web page: <https://www.cs.toronto.edu/~kriz/cifar.html>

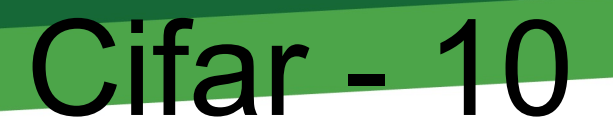

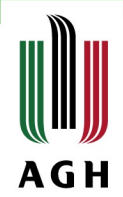

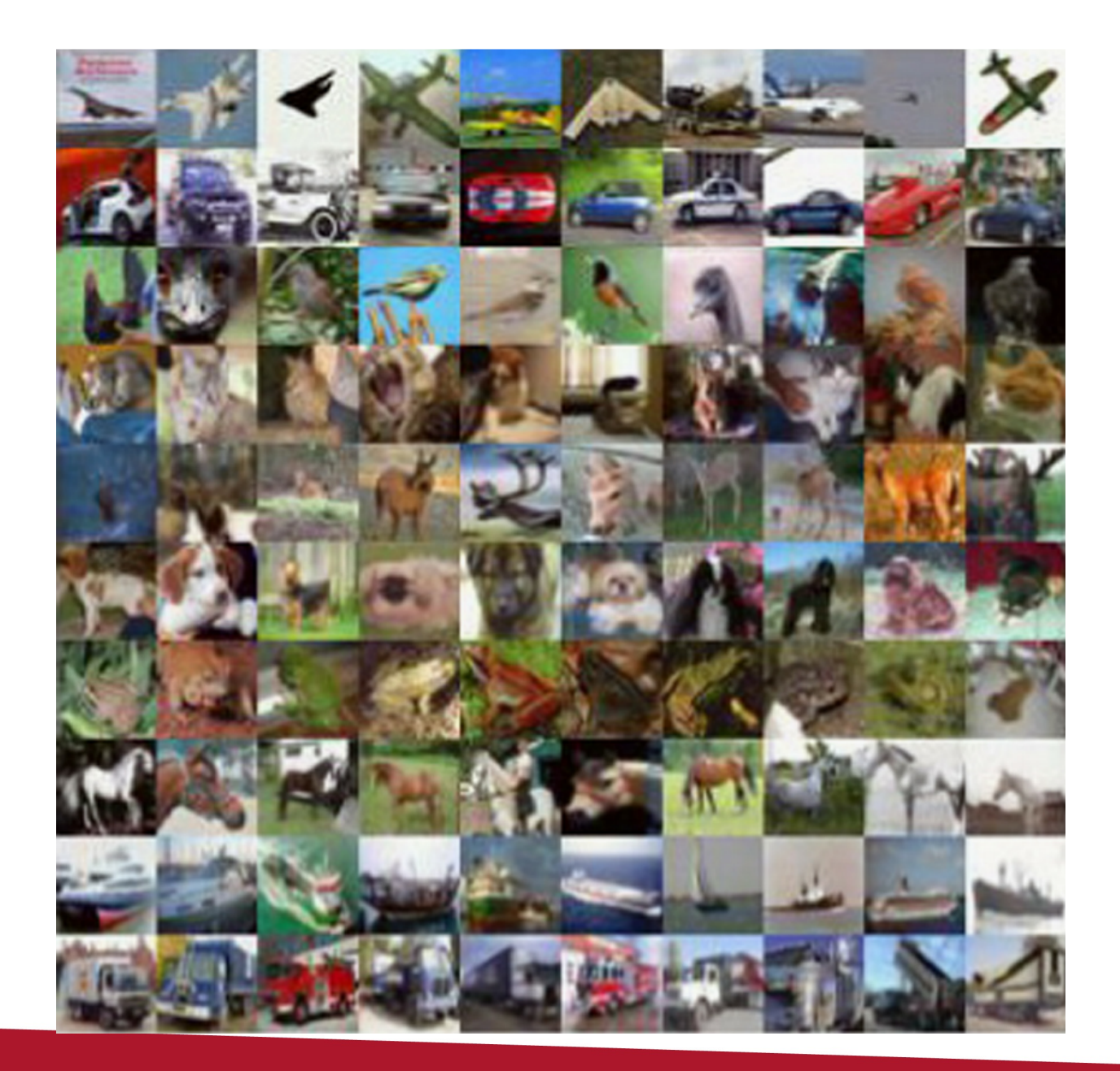

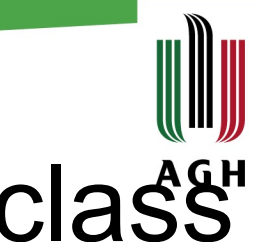

#### Difference between images in one class"

#### **Birds**

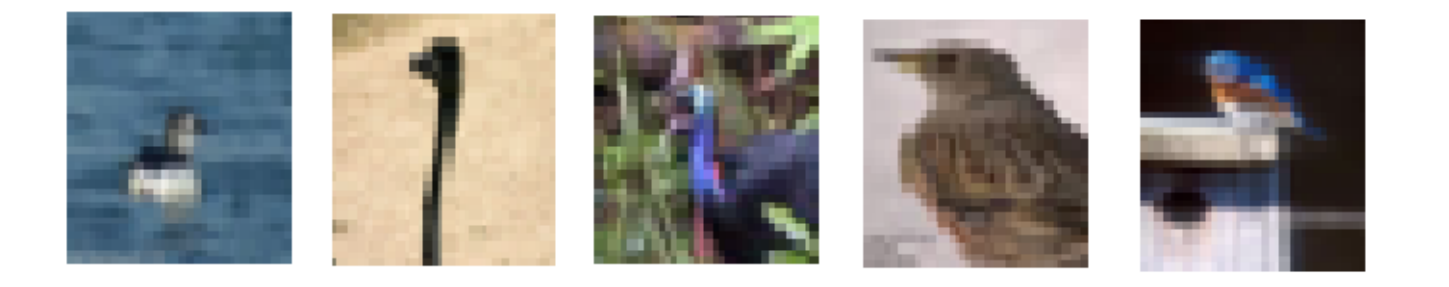

#### **Cars**

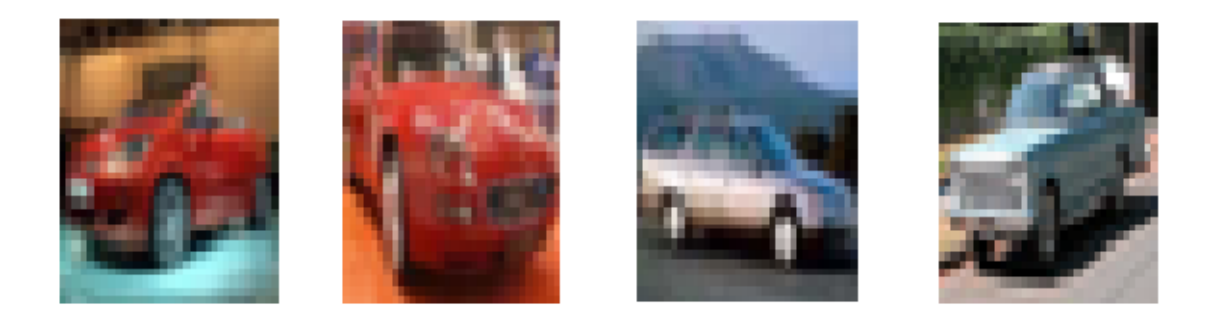

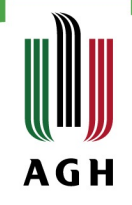

# Achieved result in Mnist database

- » The training took half- day
- » Best result on test set is 99.5%
- » [Comparison](http://rodrigob.github.io/are_we_there_yet/build/classification_datasets_results.html)

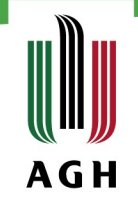

# Achieved result in Cifar-10 database

- » The training took half- day
- » Best result on test set is 77.6%
- » It is very easy to overfit
- » [comparison](http://rodrigob.github.io/are_we_there_yet/build/classification_datasets_results.html)

#### Learning process - cifar10 -**AGH** overfitting

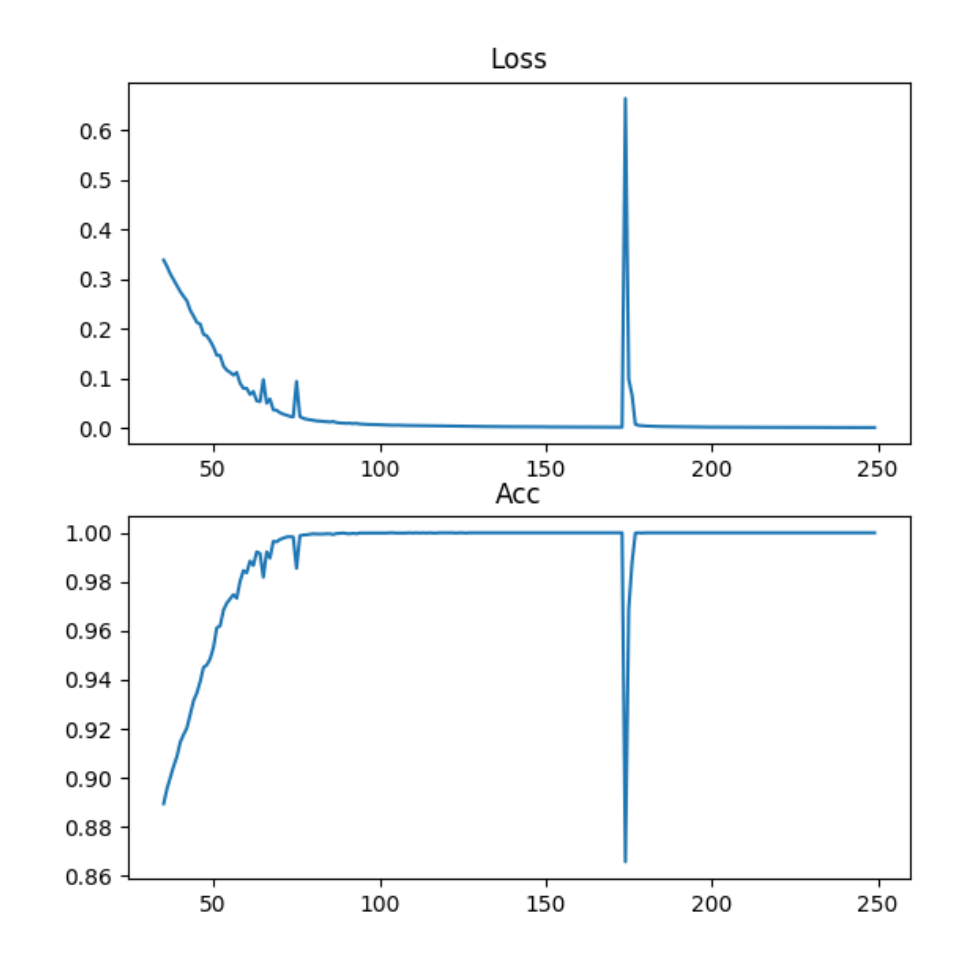

#### Whole learning process MNIST

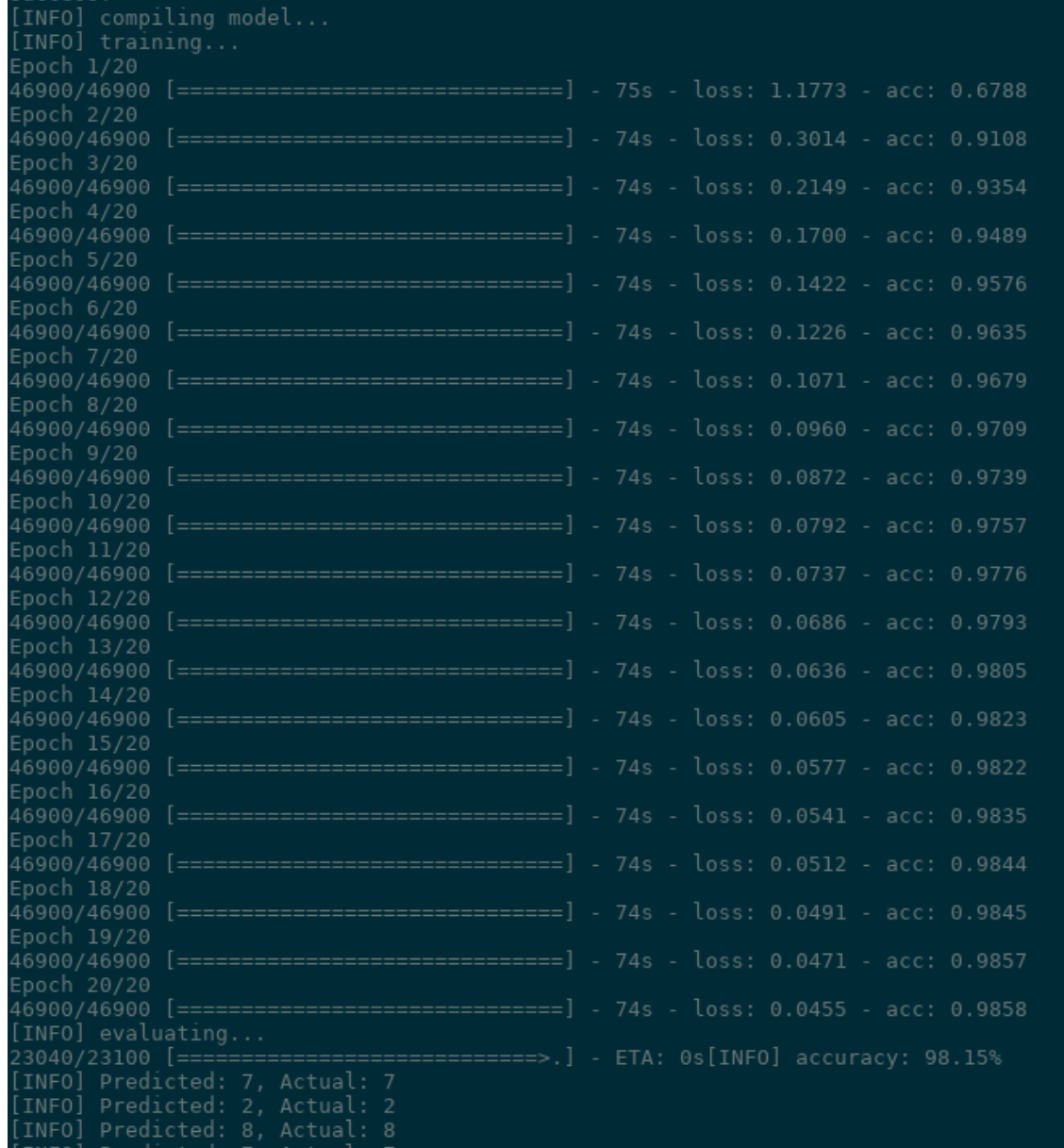

 $\blacksquare$   $\star$   $\vee$   $\blacksquare$ 

**AGH** 

# MNIST learning process visualization

**AGH** 

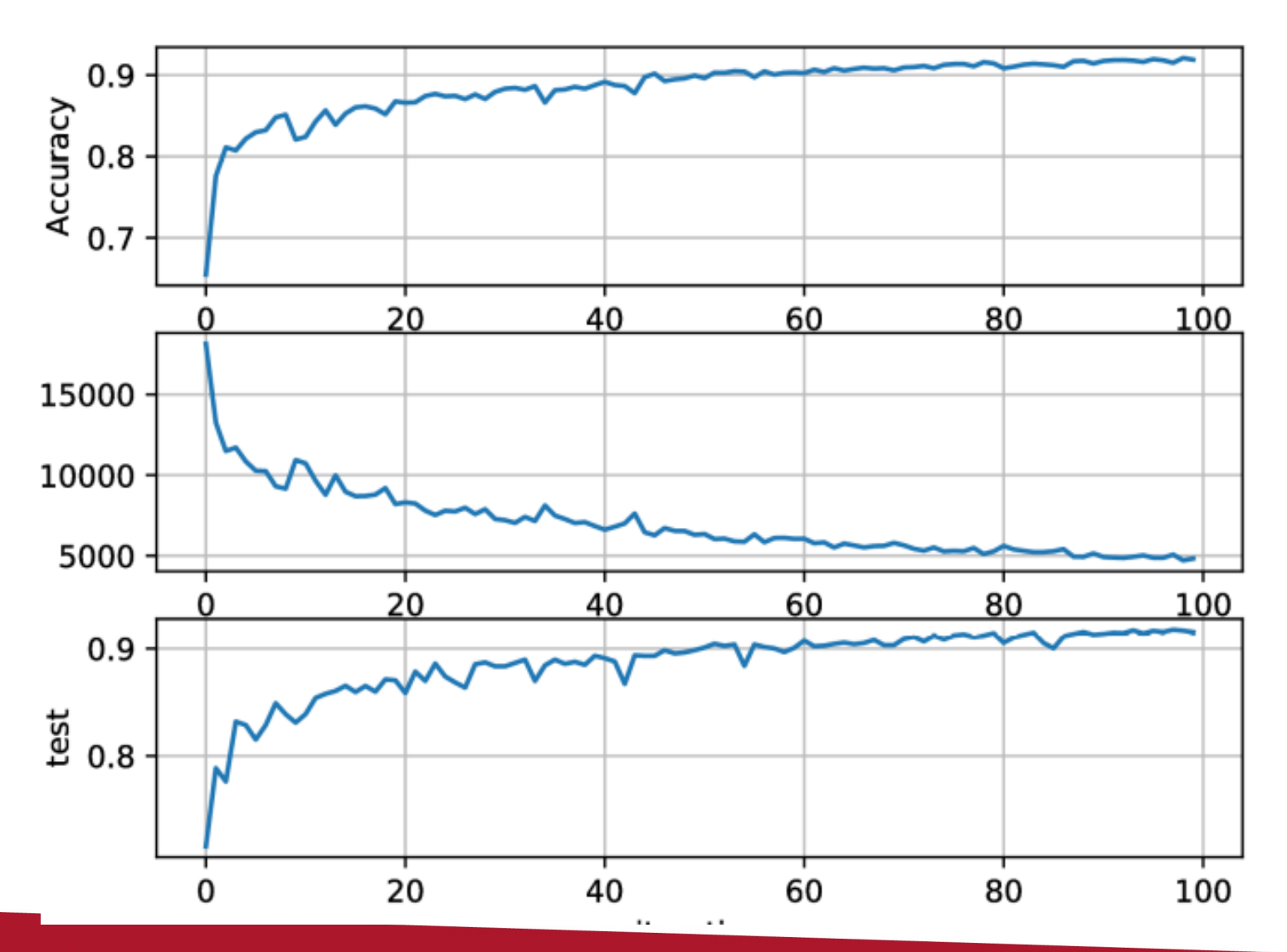

#### Cost functions

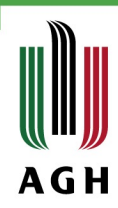

The learning slowdown problem: We've now built up considerable familiarity with softmax layers of neurons. But we haven't yet seen how a softmax layer lets us address the learning slowdown problem. To understand that, let's define the *log-likelihood* cost function. We'll use  $x$ to denote a training input to the network, and  $y$  to denote the corresponding desired output. Then the log-likelihood cost associated to this training input is

> $C \equiv -\ln a_u^L.$  $(80)$

#### [cross-entropy](http://neuralnetworksanddeeplearning.com/chap3.html)

#### Quadratic function

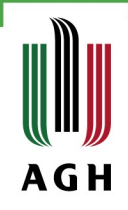

# Achievments

- implementation of convolutional neural network in Keras
- implementation of convolutional neural network in Theano
- visualization of results in openCV
- adaptation of [mnielsen's repo](https://github.com/mnielsen/neural-networks-and-deep-learning) to work under python3 and gpu
- finding bug in theano code, [issue](https://github.com/Theano/Theano/issues/5871)